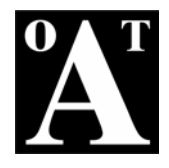

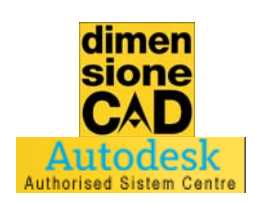

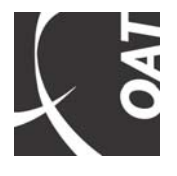

## **CORSO DI AUTODESK ARCHITECTURAL DESKTOP 2006**

#### **NOZIONI PRELIMINARI AUTOESK ARCHITECURAL DESKTOP 2006**  Integrazione con AutoCAD; Funzioni esclusive; Gli oggetti AEC; Visualizzatore oggetti; **IL PROGETTO**: organizzazione dei livelli, divisioni, viste,fogli. Uso della LIBRERIA di oggetti architettonici; I layer e gli STANDARD layer. **I MURI**  Creazione di muri; Modifica proprietà dei muri; Modifica e gestione degli Stili di muro; Gruppi di posizionamento dei muri; Gestione delle estremità muro (mazzette); Gestione muri a sezione variabile. **LE PORTE**  Inserimento di porte; Modifica proprietà delle porte; Modifica e gestione degli Stili di porta; Personalizzazione delle porte. **LE FINESTRE**  Inserimento di finestre; Modifica proprietà delle finestre; Modifica e gestione degli Stili di finestra; Personalizzazione delle finestre. **LE SOLETTE**  Creazione di solette; Modifica proprietà delle solette; Gestione e personalizzazione del bordo delle solette; Aggiunta di fori alle solette, **IL TETTO**  Creazione del tetto; Uso delle SOLETTE TETTO; Modifica e gestione degli Stili di solette tetto; Personalizzazione del bordo di soletta tetto (aggiunta di gronda e sottogronda); Creazione di abbaini. **LE SCALE**  Creazione delle scale Modifica delle proprietà delle scale; Modifica e gestione degli Stili di scala; Personalizzazione del bordo di una scala. **LE RINGHIERE**  Creazione di una ringhiera Aggiunta di una ringhiera ad una scala o ad una rampa di scala; Gestione degli Stili di ringhiera **GLI ELEMENTI STRUTTURALI**  Il Catalogo di elementi strutturali; Creazione di Colonne, Travi e Rinforzi; Uso delle Griglie di colonne; Personalizzazione delle sezioni per gli elementi strutturali; **IL TERRENO**  Creazione del terreno **LE TABELLE**  Le Proprietà degli oggetti; Creazione di Tabelle di computo; Gestione degli Stili di tabella.

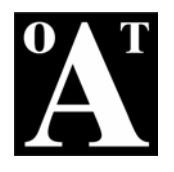

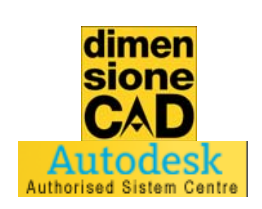

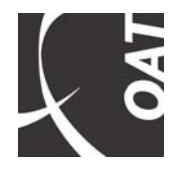

## **LE AREE**

Creazione di Aree Aggiunta di Tabelle delle aree Aggiunta di Temi di Visualizzazione (per la creazione di rappresentazioni tematiche) **LE QUOTE**  Quotatura degli oggetti architettonici: le Quote AEC

Modifica e gestione degli Stili di quota AEC

# **PROSPETTI E SEZIONI**

Creazione di Prospetti Modifica delle proprietà dei Prospetti Creazione di Sezioni Modifica delle proprietà delle Sezioni

Uso della Sezione 3D

## **DETTAGLI**

Creazione di rappresentazioni di dettaglio Uso del Catalogo dei dettagli costruttivi

#### **MATERIALI**

Assegnazione dei materiali agli oggetti architettonici Gestione delle proprietà di visualizzazione delle texture Personalizzazione dei materiali.

### **RENDERING**

Collegamento del modello in VIZ RENDER Controllo e modifica dei materiali Inserimento di Cineprese Inserimento di Luci Inserimento di uno Sfondo Creazione di rendering e animazioni